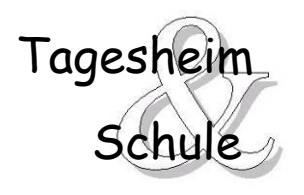

**an der Hochstraße 31, 81669 München Tagesheim**:Tel: 6244779-40 **Schule**: Tel: 6244779-32 **[gs-hochstr-31@muenchen.de](mailto:vs-hochstr-31@muenchen.de) [ms-hochstr-31@muenchen.de](mailto:ms-hochstr-31@muenchen.de) [th.hochstr.31@muenchen.de](mailto:th.hochstr.31@muenchen.de) https://ths31.edupage.org**

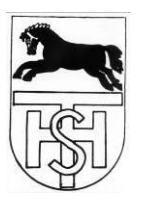

# **Information und Einwilligungserklärung in die Nutzung von EduPage**

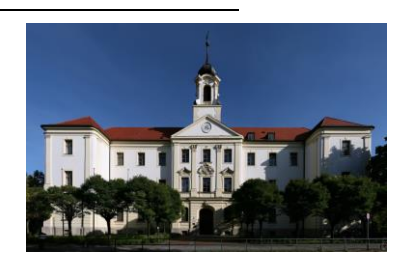

München, 23.03.23

**Sehr geehrte Eltern, sehr geehrte Erziehungsberechtigte,**

unsere Schule nutzt demnächst (nach den Osterferien) zur digitalen Schulverwaltung die Software **EduPage**. **EduPage** bietet viele Funktionen für schulorganisatorische Aufgaben, wie z.B. Stundenund Vertretungsplanung, Abwesenheitsverwaltung Ihres Kindes und das digitale Klassenbuch.

Zunächst einmal wollen wir an unserer Schule die Abwesenheiten Ihres Kindes über "Edupage" verwalten. Das ermöglicht Ihnen, dass Sie am Morgen nicht mehr an der Schule anrufen müssen, sondern über die Software **Edupage** ihr Kind ganz bequem und unkompliziert krank melden können.

Damit Sie entsprechende Funktionen von **EduPage** zur Elternkommunikation mit der Schule nutzen können, ist Ihre schriftliche Einwilligung in die damit verbundene Datenverarbeitung erforderlich.

Wir vergeben bis auf Weiteres **nur Ihnen als Erziehungsberechtigte** einen Account, nicht den Schüler\*innen.

Die Nutzung von EduPage durch die Erziehungsberechtigten für die Kommunikation mit der Schule ist **freiwillig**.

Damit Erziehungsberechtigte **EduPage** nutzen können, muss für jede\*n Nutzer\*in ein Konto in **EduPage** erstellt werden. Zur Erstellung werden folgende Daten an **EduPage (Dr. Josef Raabe Verlags-GmbH)** übermittelt:

- **Konto für Erziehungsberechtigte**:
	- Vor- und Nachname der Erziehungsberechtigten, E-Mail- Adresse der Erziehungsberechtigten, Vor- und Nachname des Kindes, Klassenzugehörigkeit.
- **Konto für Schüler\*innen**: (vorerst keine Schülerkonten)

### **Elternzugang / Zugang für Erziehungsberechtigte**

Mit Ihrem persönlichen Edupage-Zugang können Sie sich bei der zugehörigen **App (Edupage)** oder im **Browser (ths31.edupage.org)** anmelden und mit Ihrem Zugang im Moment folgende Funktionen nutzen:

**digitale Abwesenheitsmeldungen Ihres Kindes**

Folgende Funktionen **können** nach und nach dazu kommen (wir erweitern die Anwendungen schrittweise):

- digitale, sichere Kommunikation mit Lehrerinnen und Lehrern/Sprechstunden buchen
- digitaler Stundenplan Ihres Kindes
- digitale Kenntnisnahme des Notenstandes
- digitale Bemerkungen der Lehrkraft
- digitale Hausaufgaben Ihres Kindes
- digitaler Terminkalender

Über die zukünftige Nutzung weiterer Funktionen werden wir Sie gesondert informieren.

**Ihre Zugangsdaten werden Ihnen nach Erstellung der Konten per E-Mail zugesendet. Wir erstellen die Konten erst, wenn wir Ihre Zustimmung erhalten haben.**

**Bitte achten Sie in der nächsten Zeit in Ihren Emails darauf, ob Sie von Edupage Nachricht erhalten haben. Schauen Sie bitte auch im Spam-Ordner nach.**

Sollten Sie dieser freiwilligen Nutzung von **EduPage zustimmen, füllen Sie bitte die Einwilligung in Anlage 1 aus** und lassen Sie diese dem Klassenlehrer so bald wie möglich über Ihr Kind zukommen.

Mit der **Einwilligung in die Datenverarbeitung** akzeptieren die Nutzer\*innen gleichzeitig die Bedingungen der Schule zur Nutzung von EduPage (Anlage 2).

Informationen zur Datenverarbeitung finden Sie in Anlage 3.

Allgemeine Informationen zu EduPage und DSGVO:

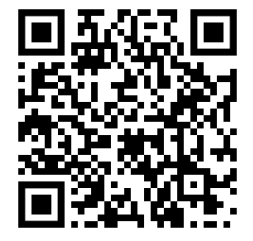

https://www.edupage.org/gdpr/ [https://help.edupage.org/?p=u1/u158/e2602&lang\\_id=3](https://help.edupage.org/?p=u1/u158/e2602&lang_id=3) Oder Kurz-URL:<https://bit.ly/3vJHNes>

**Mit freundlichen Grüßen,**

**Willi Bachl, Rafael Hinrichs, Laura Frye und Vivien Rada**

## **Das Wichtigste im Überblick**

### **1. Anmeldung**

**über die App**

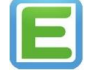

- App "Edupage" herunterladen Eltern: Anmeldung mit den zugesendeten Zugangsdaten (falls nötig: ths31.edupage.com eingeben)
- Kind: Anmeldung mit den Zugangsdaten, die der Schüler/die Schülerin von der Lehrkraft ausgedruckt erhalten hat.

#### **über den Browser**

- ths31.edupage.org
- Anmeldung mit den zugesendeten Zugangsdaten

#### **2. Wenn Sie mehrere Kinder in verschiedenen Klassen haben**

- a) Klicken Sie auf die Menüleiste
- b) Klicken Sie auf "Mein Profil".
- c) Klicken Sie auf "Kind hinzufügen"

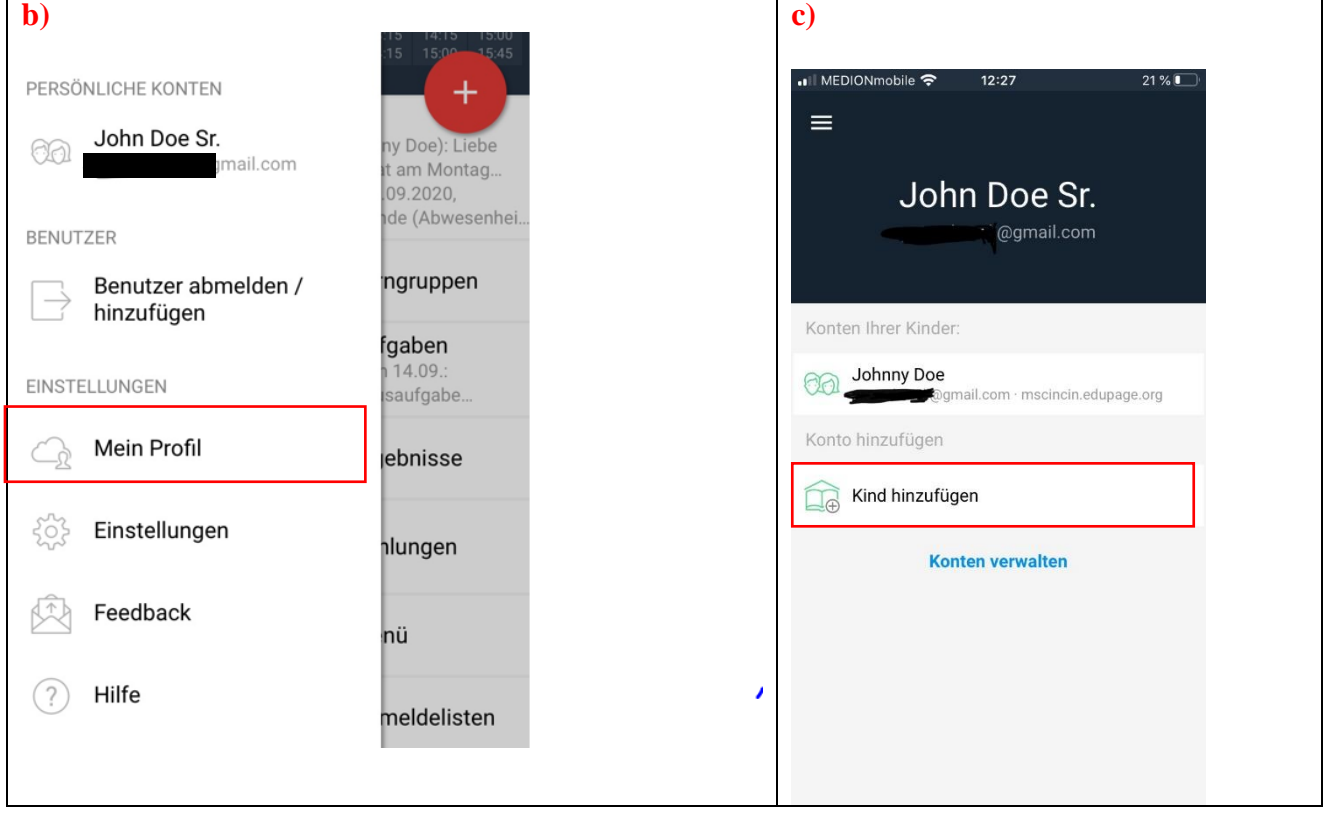

**a)**

 $\equiv$ 

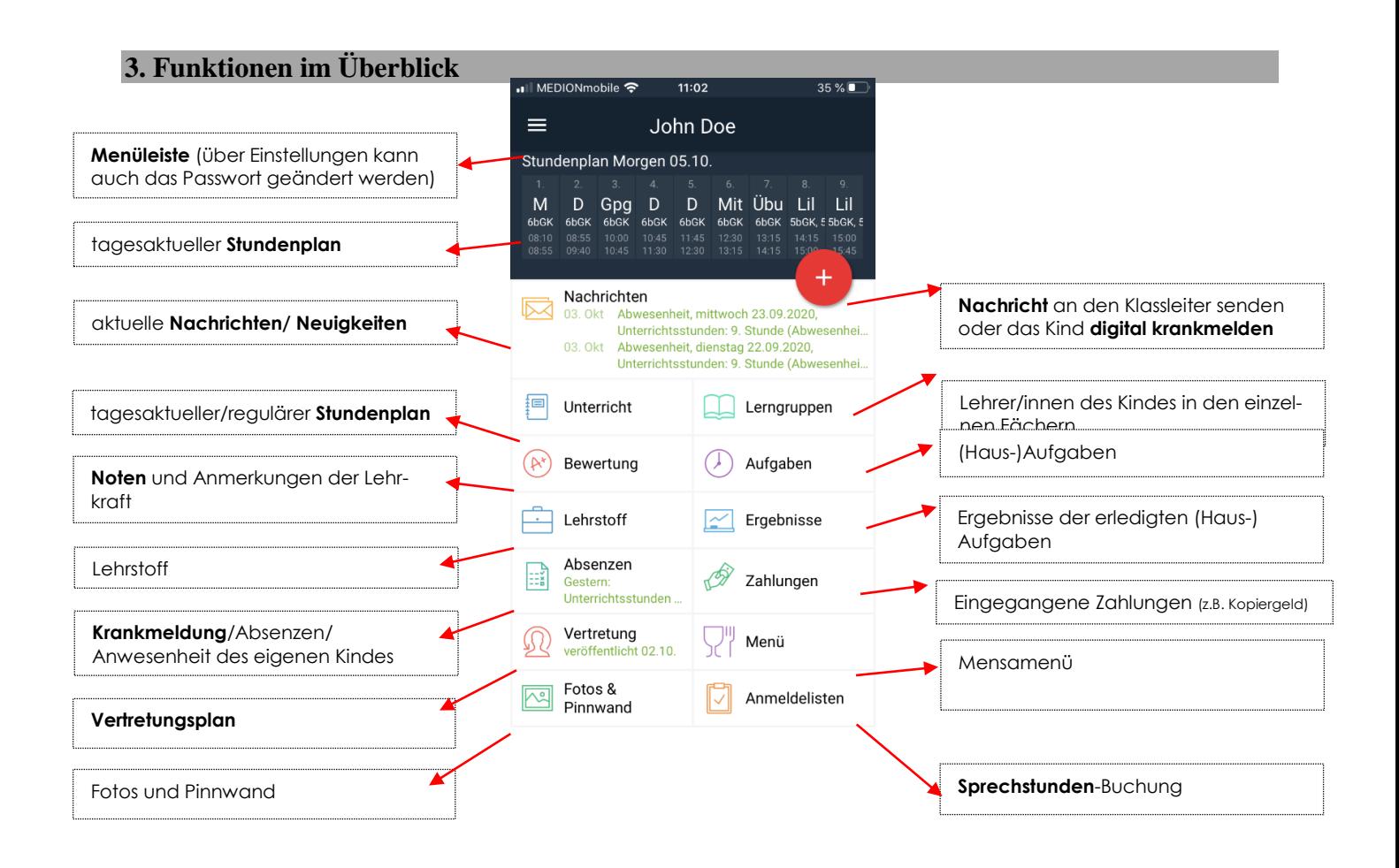

### **Brauchen Sie Hilfe?**

Auf den EduPage Hilfeseiten finden Sie ausführliche Anleitungen zu den einzelnen Funktionen:

Für Eltern / Erziehungsberechtigte:

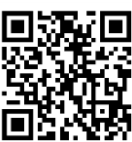

[https://help.edupage.org/?p=u38&lang\\_id=3](https://help.edupage.org/?p=u38&lang_id=3) Oder Kurz-URL:<https://bit.ly/3mhVL44>

**Anlage 1**

## **Einwilligungserklärung**

## **in die Nutzungsbedingungen der Schule zu EduPage und die mit der Nutzung verbundene Verarbeitung von personenbezogenen Daten**

**Ich/Wir stimme/n hiermit den Bedingungen zur Nutzung von EduPage (siehe Anlage 2) zu.**

**Weiterhin willige/n ich/wir ein, dass die Schule entsprechende Konten/Accounts anlegt (Account für Eltern/Erziehungsberechtigte) und dieser Anlage aufgeführten Daten in diesem Zusammenhang an EduPage (Dr. Josef Raabe Verlags-GmbH) übermittelt und von EduPage verarbeitet werden.**

**Hiermit willige/n ich/wir in die Verarbeitung von personenbezogenen Daten der unten aufgeführten betroffenen Personen bei der Nutzung von EduPage durch die Schule und EduPage (Dr. Josef Raabe Verlags-GmbH), im**  Rahmen der oben genannten Funktionen, ein. Die Informationen zur Datenverarbeitung (Anlage "Information **Datenverarbeitung") habe ich/haben wir zur Kenntnis genommen.**

**Zudem willige/n ich/wir ein, dass die unten angegebene/n E-Mail Adresse/n zur Erstellung der Eltern /Erziehungsberechtigtenaccounts genutzt wird/werden.** Die benötigten Zugangsdaten sollen dabei an untenstehende E-Mail-Adresse gesendet werden.

Diese Einwilligung in die Datenverarbeitung kann jederzeit widerrufen werden. Den **Widerruf** Ihrer Einwilligung können Sie schriftlich an die Schulleitung richten. Durch den Widerruf wird die Rechtmäßigkeit, der aufgrund der Einwilligung bis zum Widerruf erfolgten Datenverarbeitung nicht berührt.

Die Einwilligung ist freiwillig. Aus der Nichterteilung oder dem Widerruf der Einwilligung entstehen Ihnen keine Nachteile. Wenn Sie sich gegen eine EduPage Nutzung entscheiden, werden wir Sie weiter über die bisherigen Wege kontaktieren.

Bitte ergänzen Sie die nachfolgenden Angaben und geben Sie das ausgefüllte und unterschriebene Schreiben Ihrem Kind wieder mit zurück in die Schule.

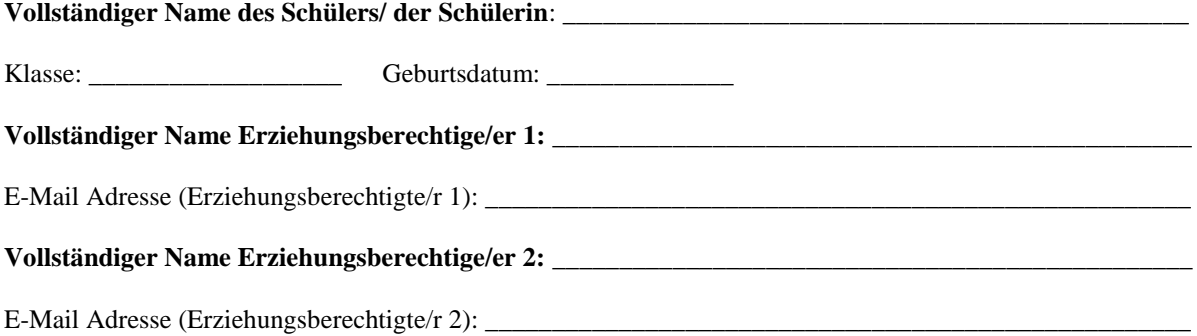

**Mit meiner Unterschrift stimme ich/wir Folgendem zu:**

**Der Erstellung der EduPage Eltern/Erziehungsberechtigtenkonten Die Nutzungsbedingungen von EduPage habe ich zur Kenntnis genommen (Anlage 2)**

Ort, Datum:

## **Bedingungen zur Nutzung von EduPage für Eltern, Lehrer/innen, Schülerinnen und Schüler der Grund- und Mittelschule an der Hochstraße mit Tagesheim**

#### **1. Anwendungsbereich**

Diese Nutzungsbedingungen regeln die Nutzung des von der Schule bereitgestellten digitalen Kommunikationswerkzeugs aSc EduPage (im Folgenden: "EduPage"). Sie gelten für alle Erziehungsberechtigten, Lehrer/innen, Schülerinnen und Schüler, die EduPage nutzen, und gehen insoweit den bestehenden EDV-Nutzungsbedingungen der Schule vor.

#### **2. Zulässige Nutzung**

Die Nutzung von EduPage ist nur für schulische Zwecke erlaubt und dient der Unterstützung des Lehr- und Lernbetriebs, sowie zur Abbildung von Schulverwaltungsprozessen. EduPage ist nicht geeignet zur Ablage privater Daten.

#### **3. Anlegen von Konten für Schülerinnen und Schüler**

Die Nutzung von EduPage ist für Erziehungsberechtigten, Schülerinnen und Schüler freiwillig. Nutzerkonten für Erziehungsberechtigten, Schülerinnen und Schüler werden nur angelegt, wenn sie (bzw. bei Minderjährigen deren Erziehungsberechtigte) den Nutzungsbedingungen für Schülerinnen und Schüler zugestimmt und ihr Einverständnis mit der damit verbundenen Datenverarbeitung erklärt haben. Bei Schülerinnen und Schülern zwischen 14 und 18 Jahren ist zusätzlich (zur Zustimmung der Eltern) deren Zustimmung erforderlich.

#### **4. Nutzung mit privaten Geräten**

Die Nutzung von EduPage ist grundsätzlich über den Internetbrowser des Nutzer-Geräts möglich. Die Installation der EduPage-App ist nicht notwendig und erfolgt ggf. in eigener Verantwortung der Nutzerinnen und Nutzer. Beim Einsatz mobiler (privater) Geräte müssen diese mindestens durch eine PIN oder ein Passwort geschützt werden.

#### **5. Datenschutz und Datensicherheit**

Dem Gebot der Datenminimierung entsprechend sollen so wenig personenbezogene Daten wie möglich bei der Nutzung verarbeitet werden.

Die Aufzeichnung einer Bild-, Ton- oder Videoübertragung, z.B. durch eine Software oder das Abfotografieren oder Abfilmen des Bildschirms, ist nicht gestattet. In diesem Zusammenhang wird auf die Strafbarkeit nach § 201 StGB (Verletzung der Vertraulichkeit des Wortes) bzw. auf §§ 33, 22 KunstUrhG hingewiesen.

Sensible Daten gem. Art. 9 DSGVO (z.B. Gesundheitsdaten, rassische und ethnische Herkunft, politische Meinungen, religiöse oder weltanschauliche Überzeugungen, Gewerkschaftszugehörigkeit, genetische und biometrische Daten) dürfen nicht verarbeitet werden.

Die Weitergabe von Zugangsdaten an andere Personen ist ausdrücklich untersagt. Wer vermutet, dass sein Passwort anderen Personen bekannt geworden ist, ist verpflichtet, dieses zu ändern. Die Verwendung eines fremden Accounts ist grundsätzlich unzulässig.

Nach Beendigung der Nutzung haben sich die Nutzer\*innen bei EduPage auszuloggen.

#### **6. Verbotene Nutzungen**

Die Nutzer\*innen sind verpflichtet, bei der Nutzung von EduPage geltendes Recht einzuhalten, u.a. das Strafrecht und das Jugendschutzrecht.

Es ist verboten, pornographische, gewaltdarstellende oder -verherrlichende, rassistische, menschenverachtende oder denunzierende Inhalte über EduPage abzurufen, zu speichern oder zu verbreiten.

Die Verbreitung und das Versenden von belästigenden, verleumderischen oder bedrohenden Inhalten sind nicht zulässig. Von den Nutzer\*innen über EduPage bereitgestellte Inhalte dürfen nicht unbefugt in sozialen Netzwerken verbreitet werden. Ebenso ist eine Weitergabe oder Verbreitung von Zugangsdaten in sozialen Medien untersagt.

Weiterhin ist jede Nutzung untersagt, die geeignet ist, die berechtigen Interessen der Schule zu beeinträchtigen (z.B. Schädigung des öffentlichen Ansehens der Schule; Schädigung der Sicherheit der IT-Ausstattung der Schule).

#### **7. Verstoß gegen die Nutzungsbedingungen**

Im Falle eines Verstoßes gegen diese Nutzungsbedingungen behält sich die Schulleitung das Recht vor, den Zugang zu EduPage sperren zu lassen. Davon unberührt behält sich die Schulleitung weitere Maßnahmen vor.

#### **8. Schlussbestimmungen**

Die Nutzung von EduPage ist jeweils für ein Jahr gültig und wird jährlich automatisch für ein Jahr verlängert. **Die Nutzung von EduPage endet mit dem Ende der Schulzugehörigkeit.** Mit Ende der Bereitstellung des Angebots durch die Schule, werden die Nutzer\*innen Accounts, sowie alle Daten, die im Zusammenhang der Nutzung der oben beschriebenen Funktionen angefallen sind bis Mitte Oktober des Folgeschuljahres gelöscht. Tritt eine Schülerin oder ein Schüler während des Schuljahres aus einer angemeldeten Schule aus (beispielsweise durch Schulwechsel) und wird daher vom Schul-Admin das Nutzerkonto dieser Person entfernt, wird dieses nach spätestens 30 Tagen unwiderruflich gelöscht. Daneben gibt es die Möglichkeit, Nuzer\*innenkonten und die damit verbundenen Daten direkt zu löschen (z.B. bei Widerruf der Einwilligung).

Anlage "Information Datenverarbeitung"

## **Informationen zur Datenverarbeitung nach Art. 13 DSGVO**

Ergänzend zu den allgemeinen Datenschutzhinweisen unserer Schule, abrufbar auf unserer Schulhomepage unter<https://ths31.edupage.org/privacy/> (siehe Link) möchten wir Sie über die Datenverarbeitung im Rahmen der Nutzung von EduPage informieren:

### **Name und Kontaktdaten des Verantwortlichen**

Für die Datenverarbeitung ist die jeweilige Schule verantwortlich.

Grund- und Mittelschule an der Hochstraße

Willi Bachl

Hochstraße 31, 81669 München

089-6244779-32 willi.bachl@muenchen.de

## **Kontaktdaten des Datenschutzbeauftragten**

Benjamin Neugebauer

Mittelschule München Feldbergstraße 85 Feldbergstraße 85

81825 München

Tel.: 089 43778397-36 [daschutz.neugebauer@schulamt.muenchen.musin.de](mailto:daschutz.neugebauer@schulamt.muenchen.musin.de)

## **Zwecke und Rechtsgrundlagen für die Verarbeitung Ihrer Daten**

Die Schule verarbeitet die personenbezogenen Daten im Rahmen von *EduPage* für schulische Zwecke. Rechtsgrundlage für die Verarbeitung der Daten im Rahmen der oben dargestellten freiwilligen Nutzung der Elternkommunikation ist eine Einwilligung der betroffenen Personen.

### **Empfänger von personenbezogenen Daten**

**Schulinterne Empfänger** (Schulleitung und von der Schulleitung beauftragte Schul-Admins mit Benutzerverwaltungsrechten, Lehrkräfte sowie Schüler\*innen der eigenen Lerngruppe(n)) nach den konkret zugewiesenen Berechtigungen innerhalb der Schule.

Zur Bereitstellung und Nutzung von *EduPage* ist die Übermittlung personenbezogener Daten an folgende **Dienstleister** erforderlich. Dr. Josef Raabe Verlags-GmbH, Postfach 10 39 22, 70034 Stuttgart;

Folgende Datenarten sind im Rahmen der oben genannten Funktionen regelmäßig Gegenstand der Verarbeitung durch die Dr. Josef Raabe Verlags-GmbH:

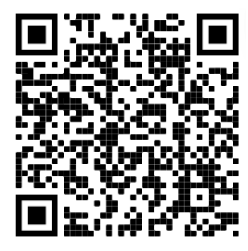

[https://www.asc-raabe.de/wp-content/uploads/2021/12/MUC-Schulen\\_EduPage-](https://www.asc-raabe.de/wp-content/uploads/2021/12/MUC-Schulen_EduPage-Datenuebersicht_Eltern_SuS.pdf)[Datenuebersicht\\_Eltern\\_SuS.pdf](https://www.asc-raabe.de/wp-content/uploads/2021/12/MUC-Schulen_EduPage-Datenuebersicht_Eltern_SuS.pdf)

Oder Kurz-URL:<https://bit.ly/31j1S0n>

### **Push-Benachrichtigungen**

Soweit personenbezogene Daten im Auftrag der Schule von der Dr. Josef Raabe Verlags-GmbH verarbeitet werden, findet die Verarbeitung grundsätzlich in Europa statt. Sollten Sie die Möglichkeit der Push-Benachrichtigung nutzen, werden Daten auch durch Dienste der Firmen Google (Android) und Apple Inc. (iOS) verarbeitet.

### **Dauer der Speicherung der personenbezogenen Daten**

Tritt eine Person während der Vertragslaufzeit aus einer angemeldeten Schule aus (beispielsweise durch Wegzug), wird der entsprechende Account (Schüler\*innen, sowie Eltern, bzw. Erziehungsberechtigte) sowie alle Daten, die im Zusammenhang der Nutzung der oben beschriebenen Funktionen angefallen sind, durch die Schule gelöscht. Mit Ende der zentral koordinierten Bereitstellung des Angebots werden alle Daten inklusive der Nutzer\*innen-Accounts nach 30 Tagen gelöscht.